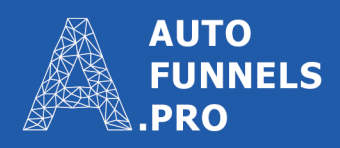

# Инструкция для **САМОСТОЯТЕЛЬНОГО** создания автоворонки

## **Оглавление**

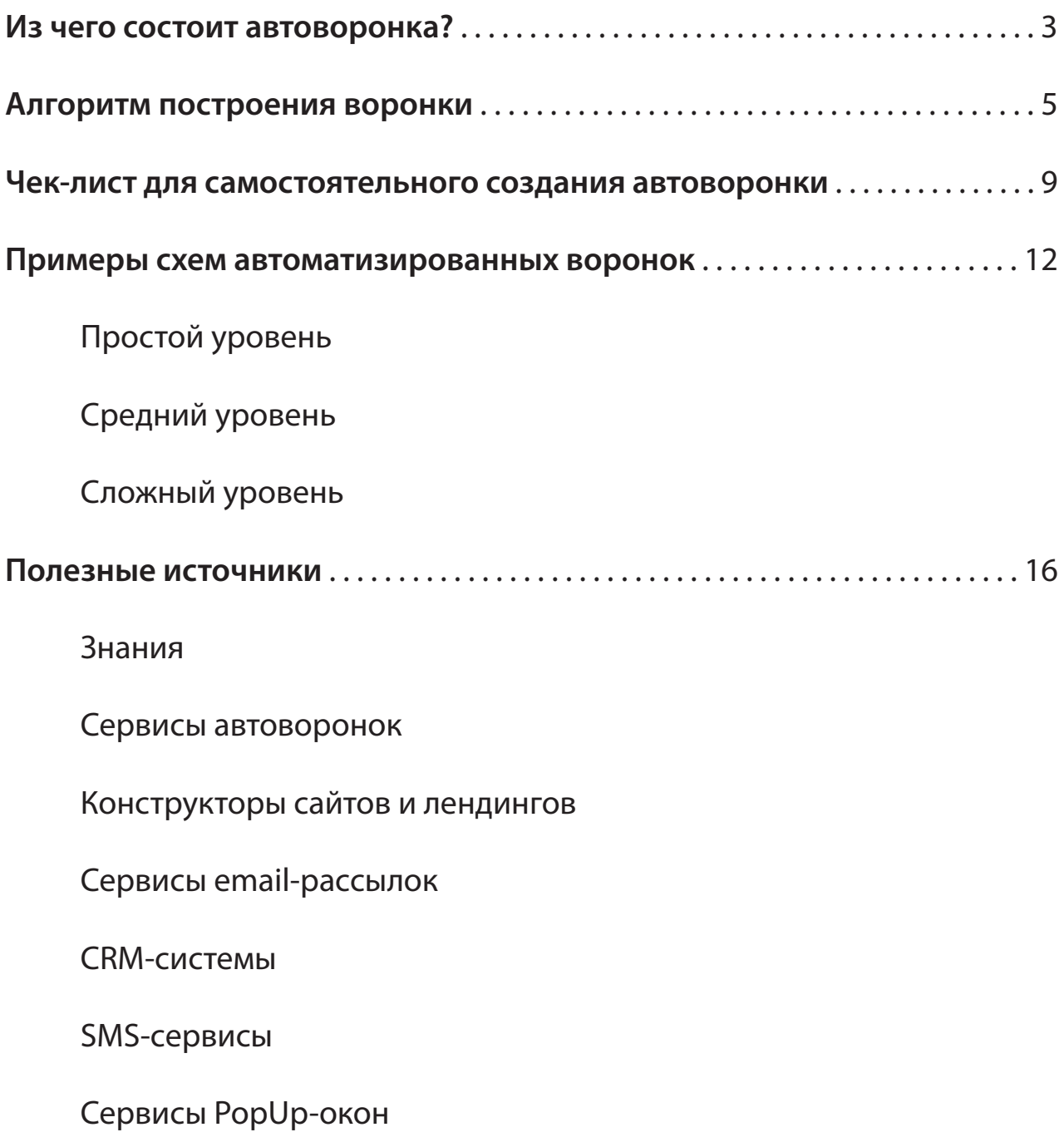

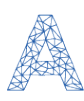

<span id="page-2-0"></span>На сайте <http://avtovoronka-prodazh.ru/> вы узнали, что такое автоматизированная воронка. Теперь мы расскажем, как сделать ее самому.

## **Из чего СОСТОИТ автоворонка?**

Автоматическая воронка продаж состоит из множества «кирпичиков» — атомов воронки. Из них вы и будете создавать свою автоворонку.

У каждого атома необходимо просчитывать 2 выхода:

- положительный (ДА). Пользователь совершил нужное целевое действие заполнил форму, нажал на кнопку, оплатил товар и т. п.;
- отрицательный (НЕТ или БЕЗДЕЙСТВИЕ). Уход с сайта или переход на другие страницы без совершения целевого действия.

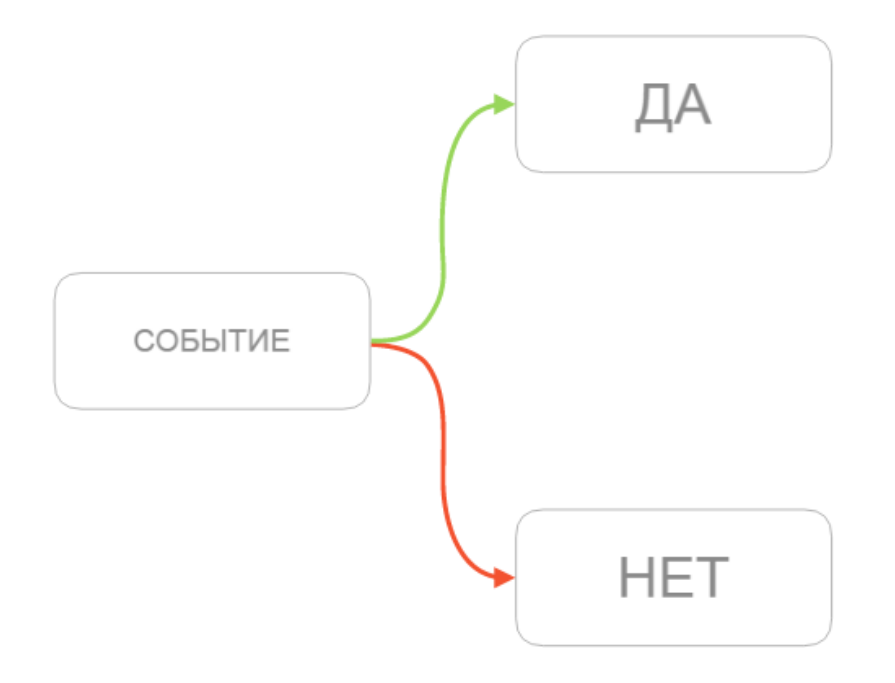

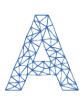

### Основными атомами являются:

#### 1. Сайт

Это основа любой автоворонки. Может быть как полноценным сайтом, так и отдельным лендингом. Сайт может быть самописный или сделанный на конструкторе лендингов. Самый подходящий конструктор под автоворонки — сервис *LPmotor.ru.* 

#### 2. F-mail

Письма — второй по значимости атом после сайта. Чаще всего в воронках используются автоматические рассылки, а также триггерные письма, которые настраиваются в зависимости от действий (или бездействий) пользователей.

### 3. SMS

SMS-сообщения позволяют значительно расширить ваши возможности коммуникации с клиентами. Вы можете настроить автоматическую отправку смс через определенное время после совершения действия посетителем.

#### 4. Автодозвон

Этот способ коммуникации с пользователями позволяет записать определенную аудиозапись, которая будет включаться, когда робот будет звонить вашему клиенту.

#### 5. Callback

Сервис обратного звонка позволяет настроить автоматическое соединение менеджера и клиента после совершения последним определенного действия (или срабатывания таймера).

Итак, мы вкратце рассказали об основных элементах воронки.

## Что дальше?

Подумайте и выберите только те атомы, которые подойдут вашему бизнесу и целевой аудитории. Возможно, это будут все вышеперечисленные, а может быть, вы захотите оставить лишь некоторые основные - решать вам!

Далее мы рассмотрим, как атомы складываются в определенные страницы воронки, на которых предлагаются конкретные типы продукта.

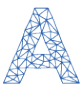

## <span id="page-4-0"></span>**Алгоритм построения воронки**

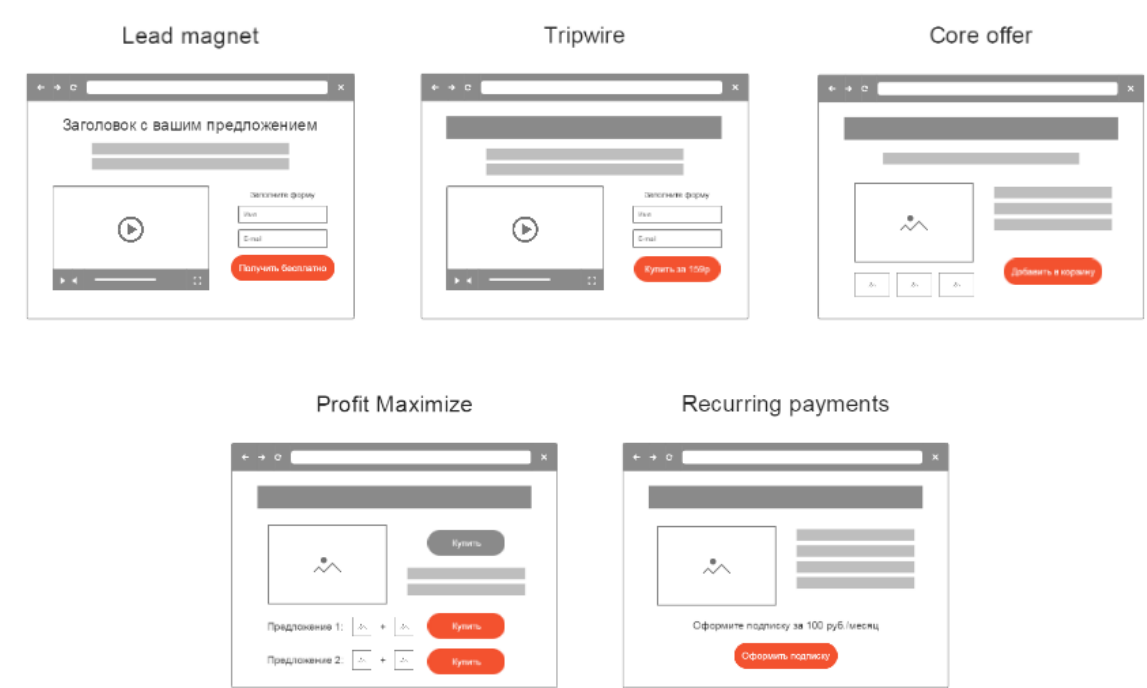

Автоворонка состоит из нескольких последовательных этапов, на которых предлагаются различные типы продукта.

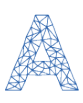

1. Lead magnet (Лид-магнит) — бесплатный продукт, с помощью которого можно «притянуть» свою целевую аудиторию, например, это может быть мини-книга, приглашение на вебинар или набор чек-листов.

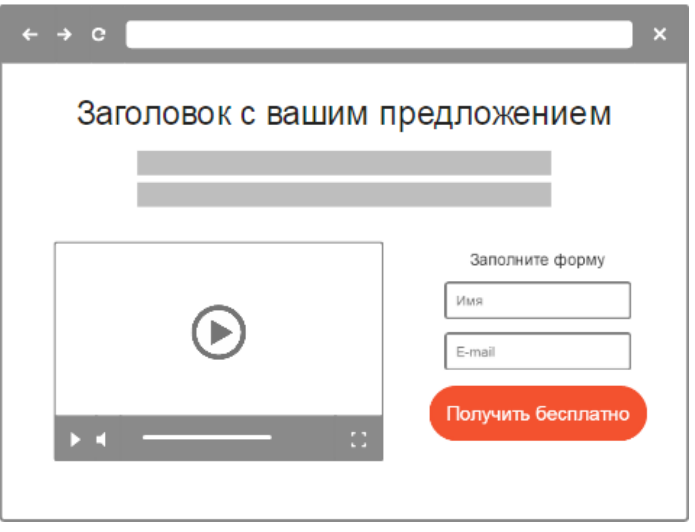

Однако основная цель данной страницы — вовсе не сам магнит, а рекомендация ознакомиться с трипваером — одноразовым предложением, которое размещается здесь же.

2. Tripwire (Трипваер) — дешевый продукт, цена на который может варьироваться в зависимости от ниши. Главное — чтобы это была необременительная сумма для представителей целевой аудитории.

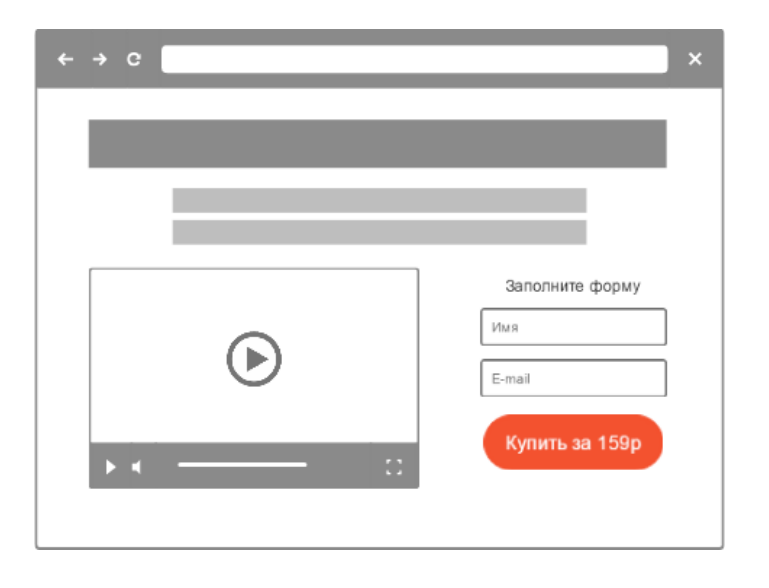

Цель этого предложения — не заработать денег, а сподвигнуть подписчика на первую покупку.

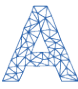

3. Core offer — основной продукт, который вы хотите предложить клиенту. Именно на базе этого продукта и составляются первые две ступени автоворонки.

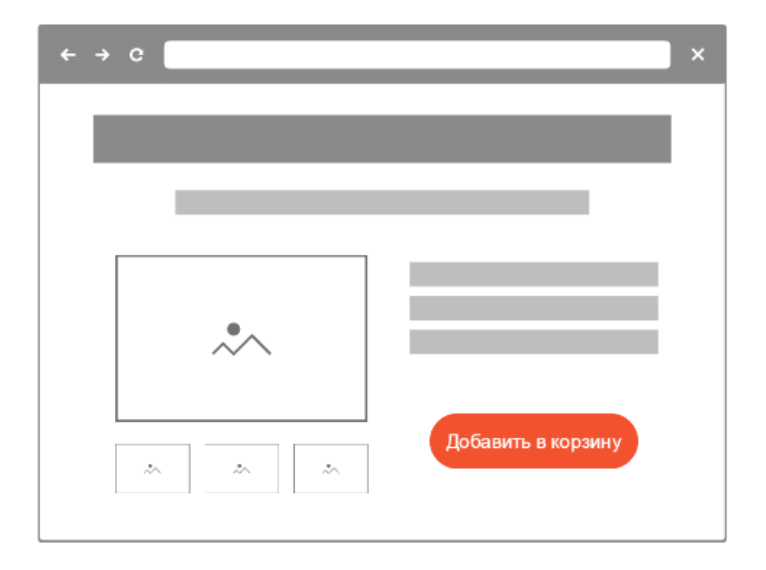

4. Profit maximize (Максимизаторы прибыли) — продажа товаров, которые могут быть не связаны общей тематикой с автоворонкой, но зато приносят максимальную выгоду для вашего клиента. Для перехода к этому шагу необходимо предварительно разработать системы up-sell, down-sell, cross-sell.

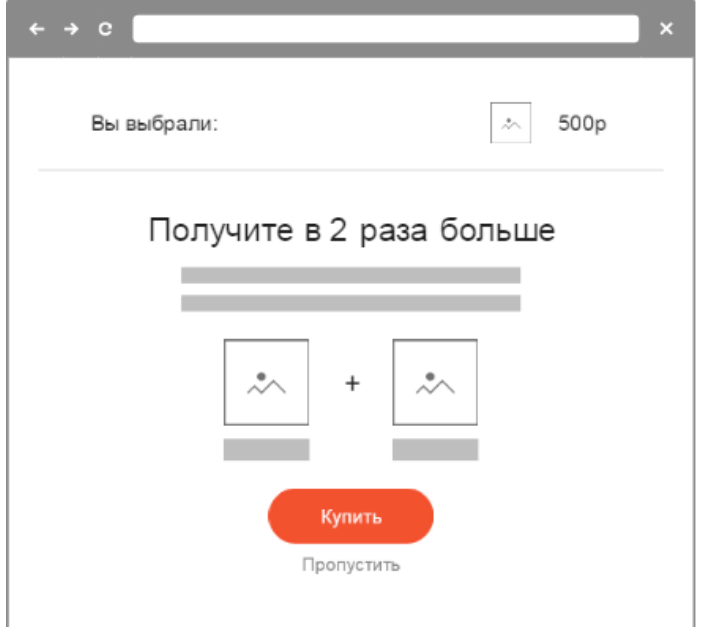

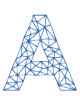

5. Recurring payments (Циклические платежи) — необходимы для того, чтобы востребованность в вашей продукции была постоянной, и покупатель снова и снова повторял свои денежные переводы на ваш счет.

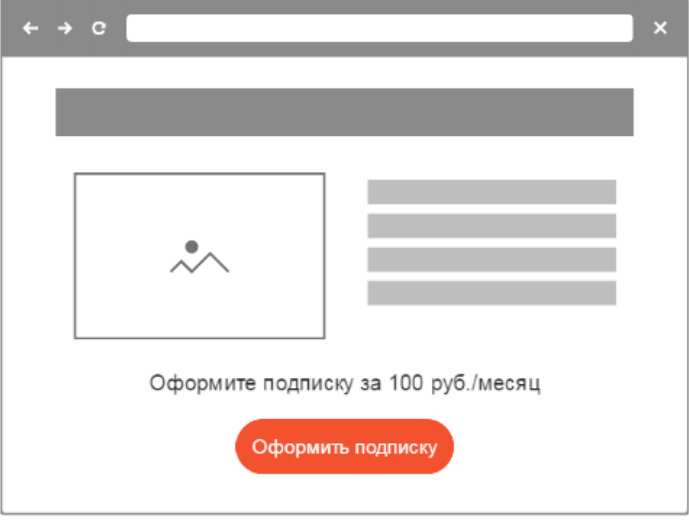

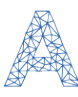

## <span id="page-8-0"></span>**Чек-лист для самостоятельного создания автоворонки**

### **Смысловая часть:**

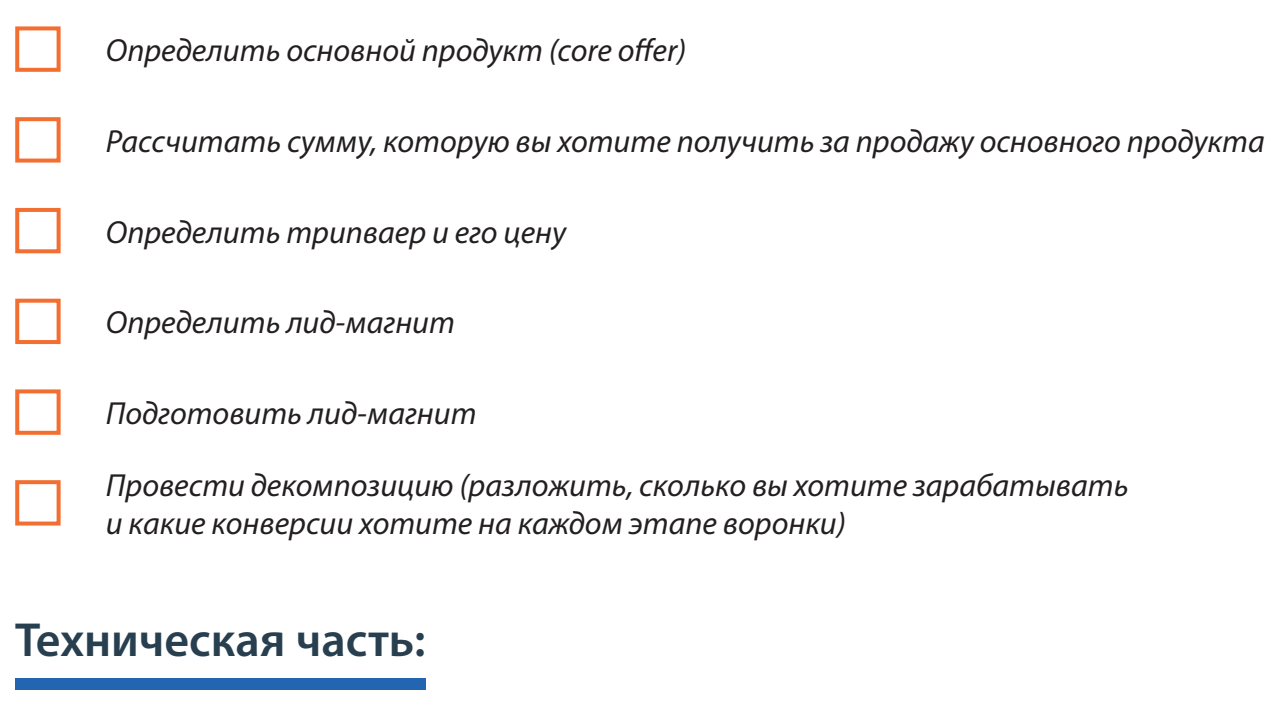

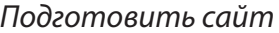

- *Настроить формы и кнопки (какие поля минимально необходимы)*
- *Подключить счетчики Яндекс.Метрика, Google Analytics*

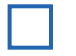

*Настроить для счетчиков цели*

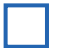

*Настроить прием платежей на tripwire*

*Настроить действие после оплаты*

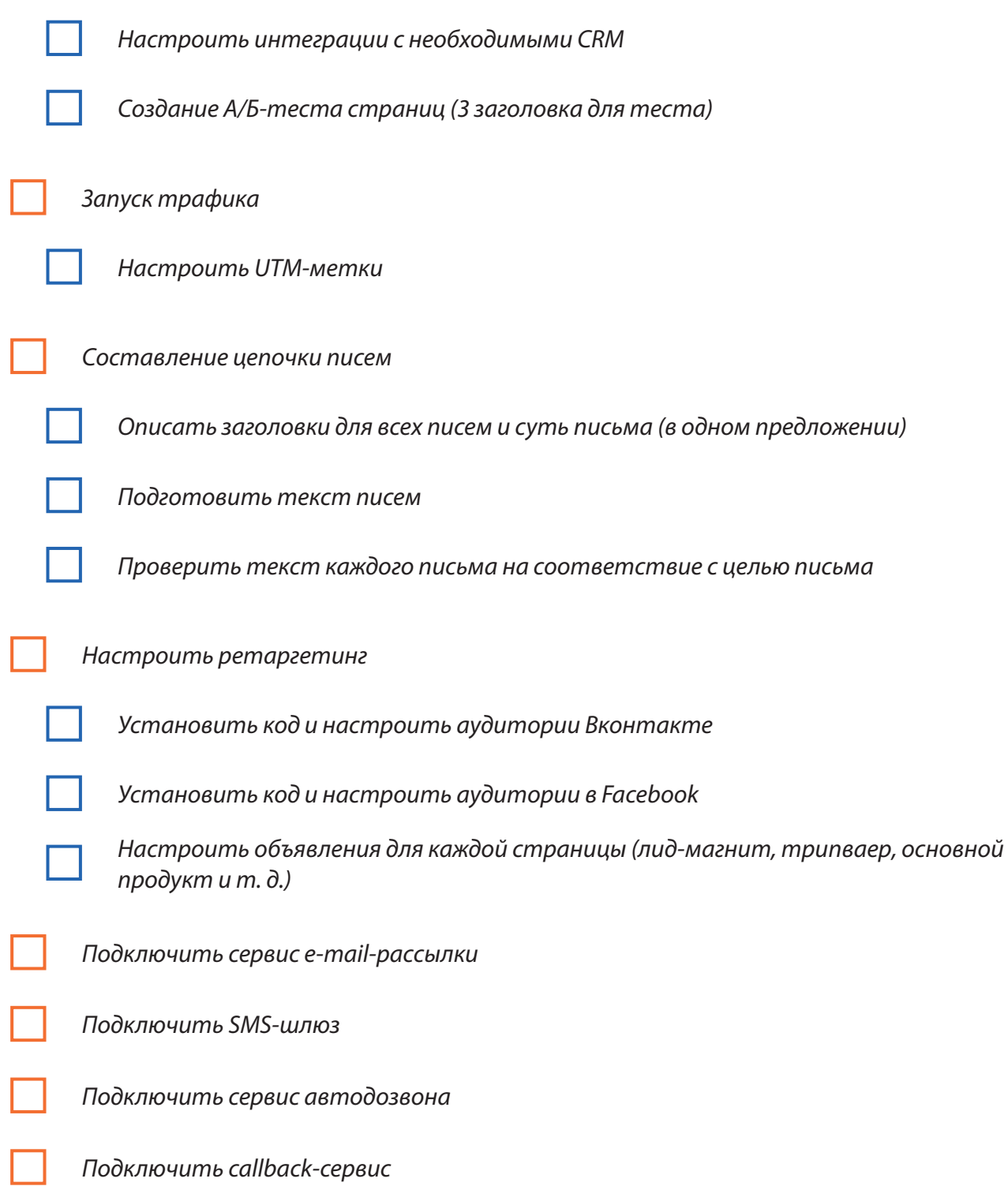

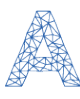

### **Важно:**

В сервисе [autofunnels.pro](http://autofunnels.pro) уже встроены все необходимые атомы, поэтому настраивать отдельные сервисы (sms или callback) не нужно. Все атомы работают уже из коробки без лишних «танцев с бубном».

Если же вы используете какие-либо другие сервисы (например, сервис email-рассылки, то просто подключите нужные сервисы к autofunnels.pro с помощью готовых интеграций.

Autofunnels.pro является хабом, который соединяет всю схему и логику работы вашей автоворонки. Не важно, используете вы другие сервисы или пользуетесь встроенным функционалом, — [единая панель управления автоворонки](http://autofunnels.pro) все равно нужна :)

Далее мы разберем несколько реальных схем, чтобы вы смогли на наглядном примере понять, как работает воронка.

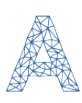

## <span id="page-11-0"></span>**Примеры схем автоматизированных воронок**

## **Простой уровень**

Простой уровень автоматической воронки, как и более сложные уровни, начинается с предложения лид-магнита — бесплатного товара для привлечения посетителей в автоворонку.

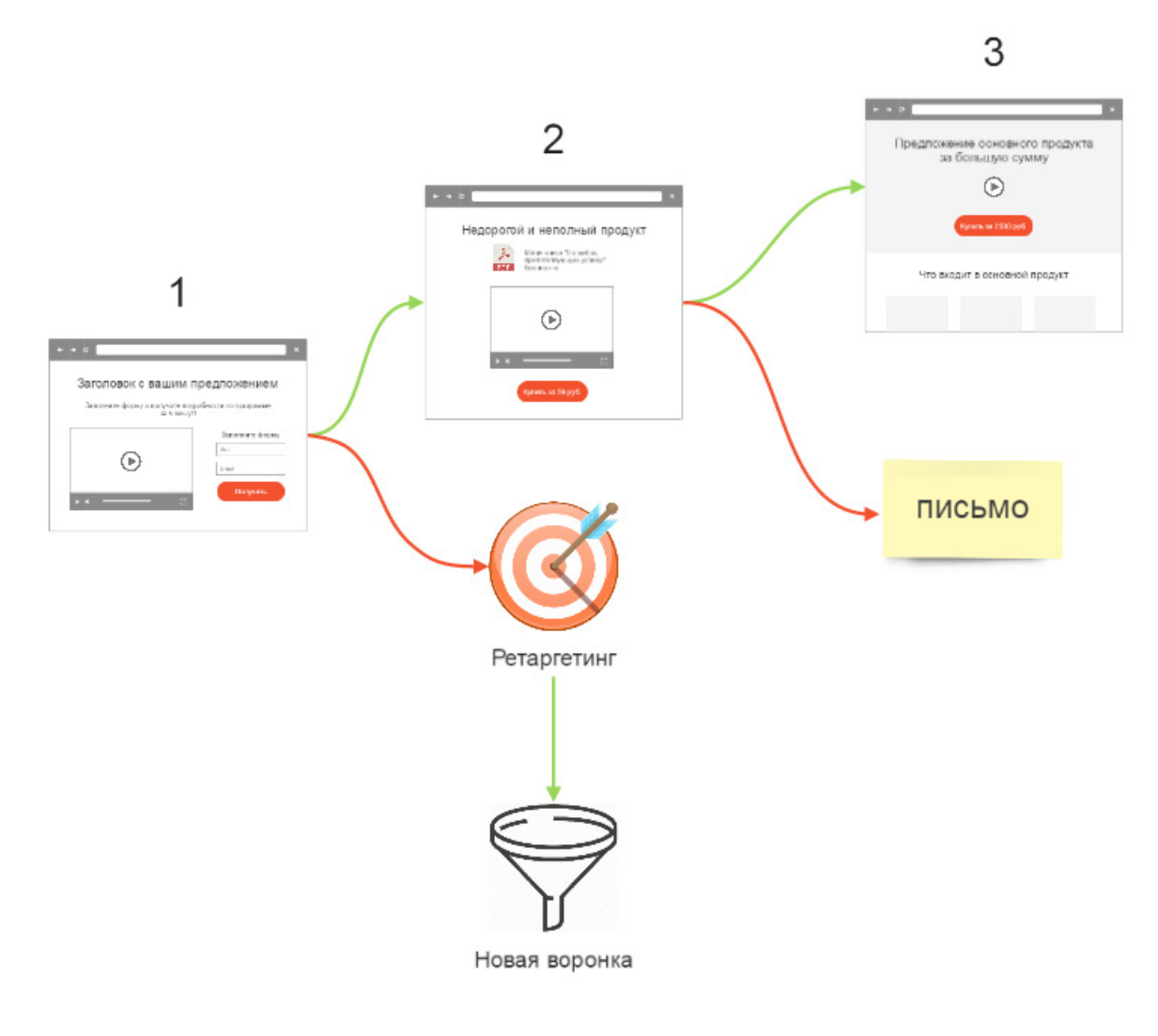

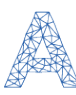

<span id="page-12-0"></span>Пользователь, оставивший свои контактные данные, получает в письме ссылку на скачивание продукта и переходит на следующий этап, где ему уже предлагается купить трипваер. Если же пользователь уходит со страницы, не совершив целевого действия, мы можем показать ему рекламу и отправить его тем самым в новую воронку.

Таким же образом развивается сценарий на следующем этапе. Посетитель либо покупает трипваер и переходит к основному продукту, либо уходит, и тогда используем e-mail-рассылку для возвращения клиента в воронку, поскольку наша конечная цель — привести его к приобретению core product.

## **Средний уровень**

Опять же начинаем с того, что предлагаем посетителю лид-магнит в обмен на контакты. Пользователь согласен — тогда он получает бесплатный товар и перенаправляется на страницу с трипваером.

Если нет — предлагаем ему другой лид-магнит. В случае отрицательного выхода из этого атома, ушедшему посетителю будет показан рекламный баннер, перейдя по которому, он попадет уже в новую автоворонку.

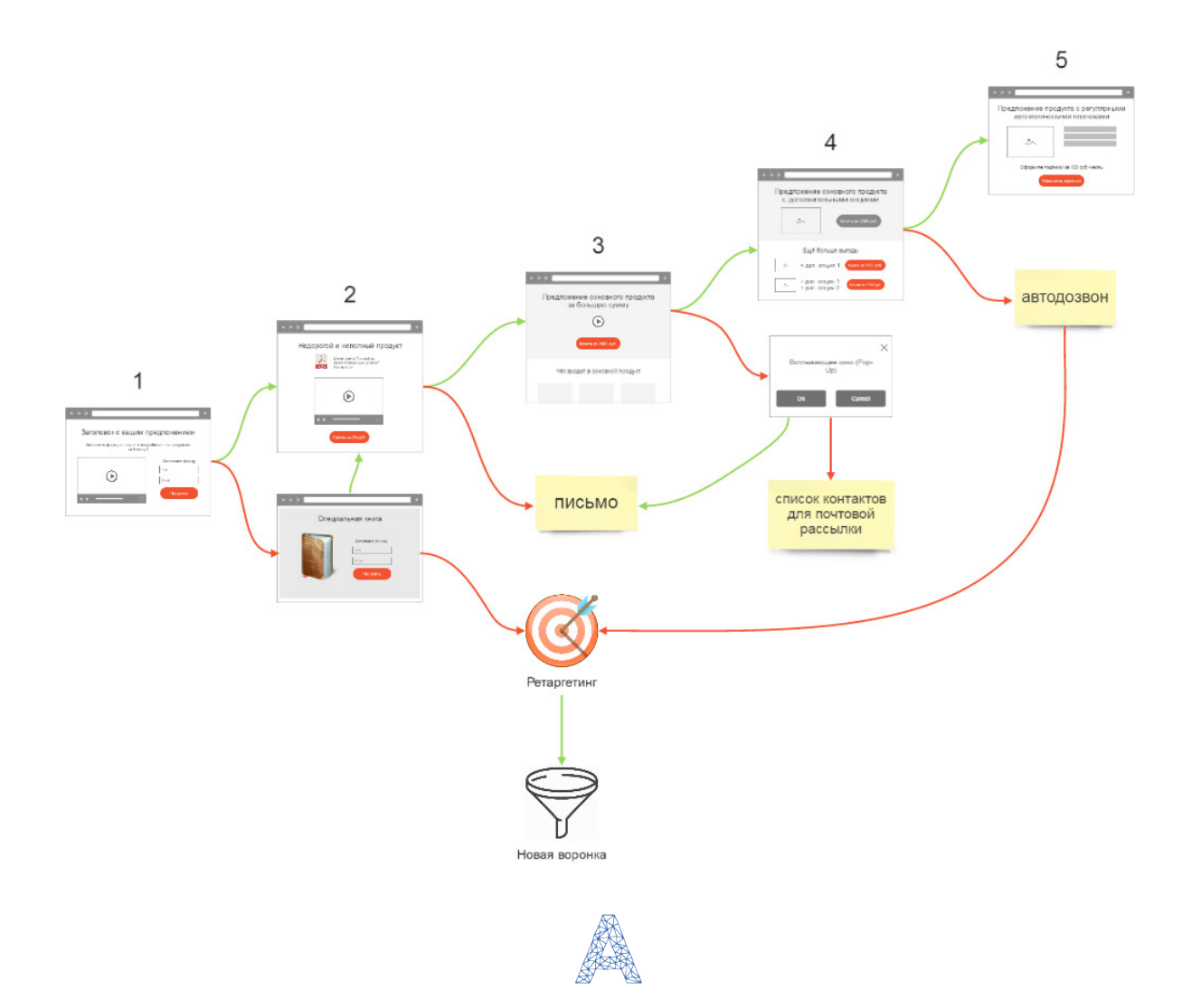

<span id="page-13-0"></span>Затем действуем так же, как в примере простого уровня, направляя клиента от tripwire к core offer. Из посещения страницы основного продукта следует 2 исхода: покупка товара и переход к дополнительным опциям или же отказ от покупки, и тогда мы можем показать клиенту всплывающее окно с определенным предложением для того, чтобы он всё-таки остался в нашей воронке.

Если наш клиент покупает и товар, и дополнительные опции, мы показываем ему страницу с предложением продукта с рекуррентными платежами, т. е. подписку с автоплатежами. Если он отказывается от максимизаторов прибыли, используем один из подходящих способов коммуникации с покупателем, например, автодозвон.

## Сложный уровень

Сложный уровень отличается от среднего тем, что у одного атома может быть несколько выходов, как положительных, так и отрицательных.

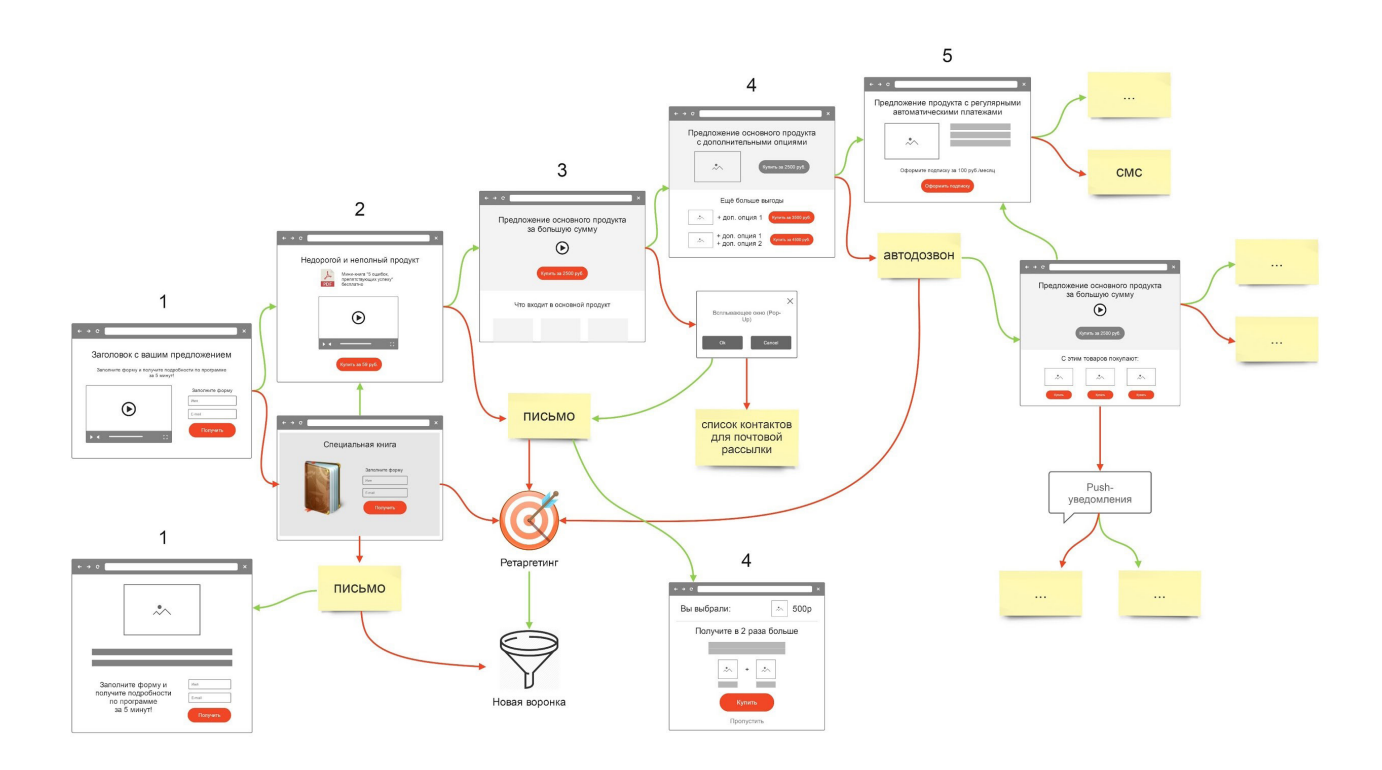

Кроме того, в нашем примере вы можете увидеть несколько страниц с лид-магнитами и несколько страниц с максимизаторами прибыли, которые показываются разным частям целевой аудитории в зависимости от их действий.

Данная схема не является конечной и может быть дополнена различными атомами, исходя из продуманных вами сценариев поведения потребителей в автоворонке.

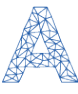

## **Друзья! Хотите получить гарантированный подарок?**

Внесите ваши предложения по улучшению последней воронки с подробным описанием каждого атома и того, зачем он нужен. Отправьте нам письмо с вашей схемой и описанием по адресу [info@autofunnels.pro](mailto:info%40autofunnels.pro?subject=). Чем более глубокую воронку вы построите — тем более значимый подарок получите.

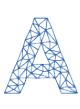

## <span id="page-15-0"></span>**Полезные источники**

### **Знания**

#### **<https://vk.com/autofunnels>**

Закрытая группа, где выкладывается практика применения автоворонок в России и СНГ. Там только практика и кейсы реального бизнеса.

Поэтому в закрытый клуб пускают не всех. Вступите в сообщество и добавляйтесь в друзья к [Саше Алексеевой](https://vk.com/id208908321). Тогда вы гарантированно попадете в закрытый клуб :)

#### **[Курс «10 лет преимуществ»](http://molodost.bz/10-let/)**

Подробный разбор автоворонок от основателей Бизнес-Молодости как инструмента автоматизации продаж и бизнеса, принципов их построения и управления.

Анализ реальных примеров из российского бизнеса и практические рекомендации для конкретных отраслей. Есть много бесплатного и полезного материала + детальный онлайн-курс.

Цена курса: от 70 000 рублей.

### **Сервисы автоворонок**

#### **[Clickfunnels.com](http://Clickfunnels.com)**

Самый известный зарубежный сервис по автоворонкам. Плюсы в качественном контенте, но главный минус в цене — за полный функционал придется отдать круглую сумму.

Цена: от 300\$ в месяц.

#### **[Intercom.com](http://Intercom.com)**

Эта англоязычная платформа подойдет для SaaS-сервисов, стартапов и крупных интернет-магазинов. Позволяет выстраивать триггерную коммуникацию через кастомные события. Тяжело внедряется на полную мощность.

Цена: от 50\$ в месяц.

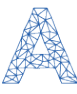

#### <span id="page-16-0"></span>**[Autofunnels.pro](http://Autofunnels.pro)**

Самый мощный сервис по созданию автоматических воронок. Адаптирован для РФ и СНГ. Все атомы и функции уже встроены внутрь сервиса + также есть множество интеграций. Есть готовые шаблоны автоворонок под разные сферы бизнеса.

Цена: бесплатно (пока будет находиться на бета-тестировании).

## **Конструкторы сайтов и лендингов**

Конструкторов много, но мы отобрали только те, которые действительно хорошо подойдут для создания автоворонок.

 $\overline{\langle}$ />

#### **[Unbounce.com](http://Unbounce.com)**

Платформа имеет возможность интеграции с необходимыми для воронки сервисами sms- и e-mail-рассылок, чатами, CRM-системами и конструкторами маркетинговых отчетов.

Цена: от 49\$ (около 3100 рублей) в месяц.

#### **[LanderApp.com](http://LanderApp.com)**

Зарубежный конструктор с e-mail-интеграцией, готовыми страницами для максимизаторов прибыли, таймерами обратного отсчета и возможностью проведения А/Б-тестирований.

Цена: от 49\$ в месяц

#### **[LPmotor.ru](http://LPmotor.ru)**

LPmotor и Autofunnels.pro работают на одной платформе. Поэтому конструктор максимально подходит для создания сайтов не только для автоворонки, но и для многостраничных лендингов.

Есть А/Б-тесты и другие инструменты тестирования. Возможен совместный доступ для команды или можно выдать отдельный доступ клиентам.

Цена: от 300 рублей в месяц.

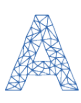

## <span id="page-17-0"></span>**Сервисы email-рассылок**

#### **[UniSender.com](http://UniSender.com)**

Имеет набор готовых интеграций с популярными CMS, CRM, платформами интернет-магазинов и другими сервисами.

Цена зависит от тарифа и начинается с 650 рублей в месяц или 0,325 рублей за письмо. До 100 человек и 1500 писем в месяц бесплатно.

#### **[Mailchimp.com](http://Mailchimp.com)**

Позволяет создавать собственный дизайн письма, сегментировать клиентов, имеет многопользовательский режим для совместной работы.

Ежемесячная стоимость зависит от размера базы и количества писем в месяц, минимальная — 20\$ (до 2000 человек и до 12000 писем в месяц — бесплатно).

#### **[Getresponse.ru](http://Getresponse.ru)**

Конструктор писем с блочным редактором сценариев поведения подписчиков и сегментацией клиентов по различным правилам.

Цена: от 15\$ (около 1000 рублей) в месяц.

## **CRM-системы**

#### **[Битрикс24](https://www.bitrix24.ru)**

Эта система больше подходит для корпоративного портала, поскольку, помимо CRM, объединяет в себе постановщик задач, соц. сеть для сотрудников, чаты, фотогалереи и т. д.

Цена: бесплатно для 12 сотрудников.

#### **[AmoCRM](http://www.amocrm.ru/)**

Эта CRM больше подходит для отделов продаж. Ее ключевой экран — воронка, которую вы можете настроить под себя — создать любое количество этапов и неограниченное число воронок продаж.

Цена: от 500 рублей в месяц.

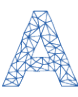

## <span id="page-18-0"></span>**SMS-сервисы**

#### **[SMSfeedback](http://www.smsfeedback.ru/)**

Предлагает возможность отбирать сегменты базы по некоторым признакам и реализовывать по ним выборочные рассылки.

#### **[SMSintel](http://www.smsintel.ru/)**

Широкие возможности управления контактами и их фильтрации, таймер отправки сообщений, формирование расширенных отчетов.

**[SmsAero](https://smsaero.ru/)**

Позволяет сегментировать вашу телефонную базу по любым параметрам, назначать отправку смс на любое время и анализировать статистику эффективности рассылок.

## **Сервисы PopUp-окон**

#### **[MailMunch](https://www.mailmunch.co/)**

Гибкие настройки внешнего вида, триггеров и таргетинга. Есть А/Б тесты, встроенная аналитика, доступен экспорт данных.

Стоимость: от 9\$ в месяц (есть бесплатный тариф с ограничениями).

#### **[Witget](https://witget.com/)**

Позволяет создать всплывающее окно для сбора контактов, отзывов, акций, подписки на страницы в соц. сетях. Имеет готовые модули для распространенных CMS.

#### **[JumpOut](http://makedreamprofits.ru/jo/video/)**

С его помощью можно делать серию попапов и 2-хшаговые всплывающие окна. Поддерживает многие сервисы рассылок и позволяет настроить условия показа (попытка выхода, целевое действие, время). Просмотр статистики по каждому попапу.

Базовый тариф стоит 1000 рублей в месяц (при оплате за месяц).

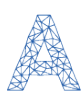

## **Вы пользуетесь другими сервисами?**

Напишите нам на [info@autofunnels.pro](mailto:info%40autofunnels.pro?subject=) и мы дополним нашу инструкцию проверенными сервисами.

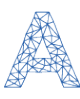